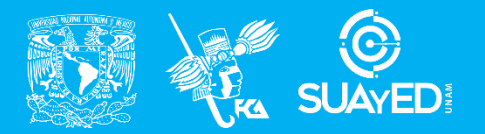

**FACULTAD DE CONTADURÍA Y ADMINISTRACIÓN DIVISIÓN SISTEMA UNIVERSIDAD ABIERTA Y EDUCACIÓN A DISTANCIA**

**MODALIDAD ABIERTA**

## DATOS DE LA ASIGNATURA

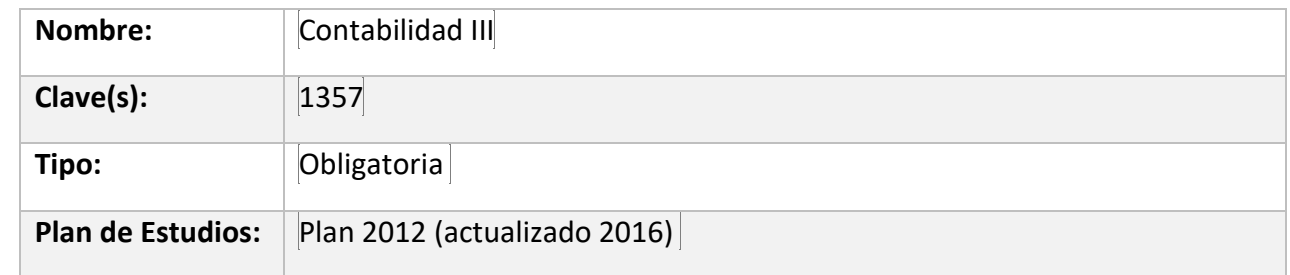

## FECHAS DEL SEMESTRE:

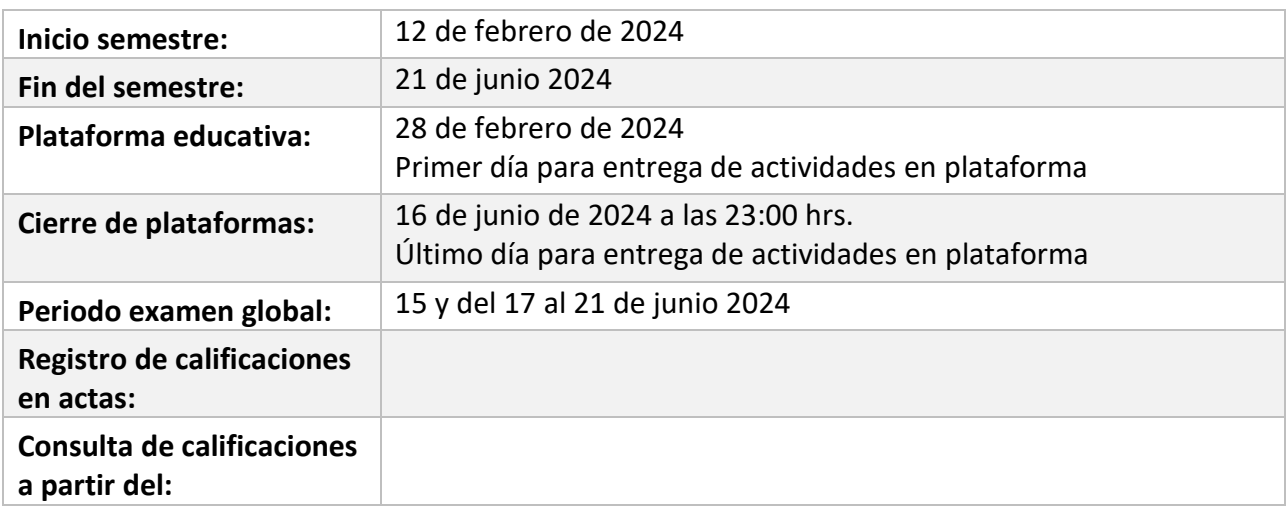

# **PLAN DE TRABAJO**

## LICENCIATURAS EN QUE SE IMPARTE

Contaduría 3er. Semestre

### **Objetivo general:**

Distinguirá el capital contable de la sociedad, la utilidad por acción y las normas de información financiera que le corresponden, así como los estados financieros que deben ajustarse y revelar por las variaciones en la conversión de moneda extranjera tanto en cálculo como en la revelación, conocerá la elaboración del estado de cambios en el capital contable.

## **Contenido temático:**

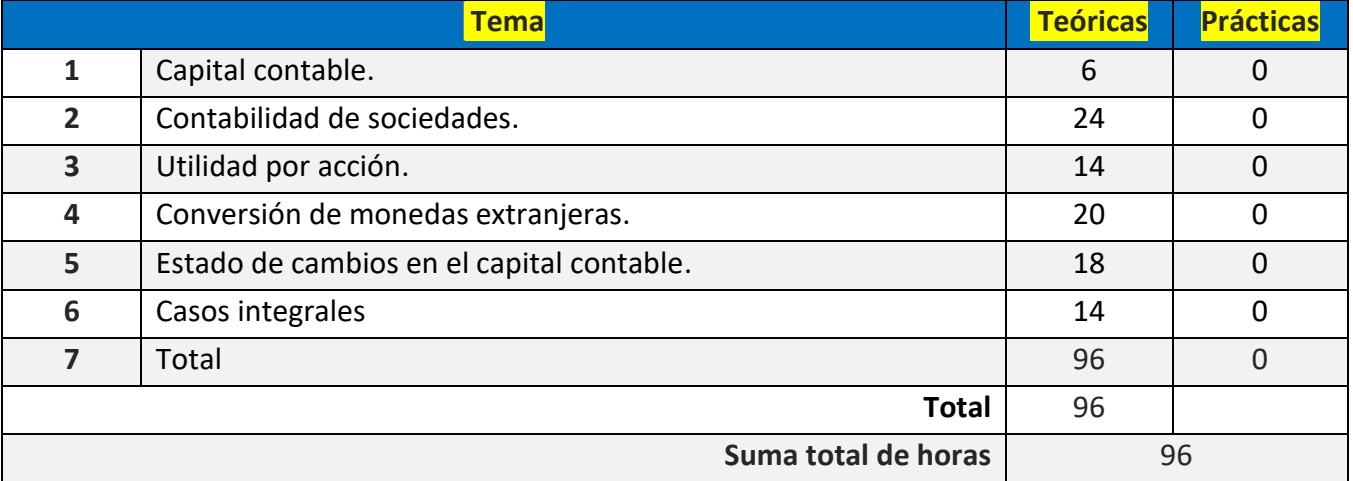

## **BIENVENIDA**

Estimados alumnos de la asignatura de Contabilidad III.

Los profesores a cargo de la materia, seremos quienes te acompañaremos en el proceso de enseñanza-aprendizaje durante el semestre lectivo 2024-2, mediante la resolución de tus cuestionamientos académicos; así como, de la forma en la que deberás utilizar las fuentes de consulta plasmados en este plan de trabajo.

## PRESENTACIÓN DE LA ASIGNATURA

La asignatura te dará los elementos para que conozcas las partidas que componen el capital contable; aprenderás a elaborar el estado de cambios en el capital contable; evaluarás el capital contable de las sociedades mercantiles, los elementos que lo integran y su aplicación y su presentación en los estados financieros. Además, aplicarás las NIF con respecto a los cálculos y revelaciones de la utilidad por acción; aplicaras los ajustes y revelaciones de conversión de estados financieros de acuerdo a la NIF B-15, los ajustes de fluctuación cambiaria y adicionalmente distinguirás las diferencias de aplicación y concepto de la FAS 52 y la NIC 21 y también Integrarás el estado de cambios en el capital contable de acuerdo a NIF B-4.

Por otro lado, te comentamos que deberás realizar una serie de actividades en plataforma, mismas que revisaremos y comentaremos en un lapso aproximado de una semana, ello te permitirá analizar la retroalimentación y prepararte adecuadamente para que posteriormente presentes tus exámenes parciales de forma satisfactoria. Es necesario que las actividades no las dejes hasta el cierre del semestre, ya que es un requisito indispensable para efectos de los exámenes parciales, el entregar previamente estas.

Es importante mencionar que, la intención es acompañarte en el proceso de enseñanza - aprendizaje y disipar todas las dudas que tengas, por tal motivo, dentro del horario de asesoría podremos tener una comunicación más eficiente.

## FORMA EN QUE EL ALUMNO DEBE PREPARAR LA ASIGNATURA

Es importante que consultes el "Manual del Usuario en Línea" para evitar errores en la presentación de tus actividades, así como de los exámenes parciales y en su caso, el examen global.

Adicionalmente es relevante que, identifiques las actividades que debes entregar, en cada una de ellas se detalla lo que deberás entregar y en estas debes incluir la fuente de consulta en formato APA. Cabe aclarar, que una de estas actividades es colaborativa, por lo que se tendrá que, opinar por lo menos, sobre la participación que haya realizado alguno de tus compañeros.

Derivado de lo anterior, es indispensable aclarar que el total numérico de estas actividades equivale al 60% de la evaluación final.

#### **Exámenes**

De acuerdo con los lineamientos del modelo educativo abierto, tienes **tres períodos** a lo largo del semestre para presentar tus **exámenes parciales**  (las fechas podrás consultarlas en la página web del SUAyED) y tú decidirás el período que más te convenga.

Para esta asignatura deberás presentar tres exámenes parciales que abarcan unidades específicas, mismas que tendrán un valor del 40% dentro de la calificación final, tal como se muestra a continuación:

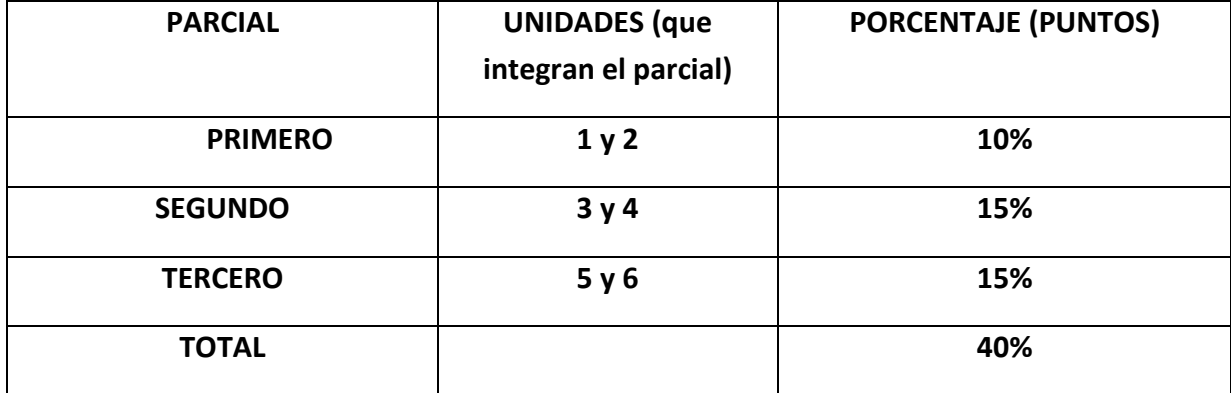

Si consideras que cuentas con los conocimientos suficientes para acreditar la asignatura sin cursarla, podrás solicitar un examen global por Artículo 12 (Reglamento del Estatuto del Sistema Universidad Abierta y Educación a Distancia), que a continuación se cita:

*"Los alumnos inscritos en el nivel licenciatura en el Sistema Universidad Abierta y Educación a Distancia podrán presentar exámenes para acreditar asignaturas, áreas o módulos en los que estén inscritos y no deseen esperar el periodo de exámenes establecido por su facultad o escuela."*

Para el desarrollo de las actividades y parciales o examen global, deberás apegarte a la fuente de consulta, entre ellas la guía de la asignatura, que solicitarás a los asesores a inicio de semestre, de forma personal o mediante correo electrónico.

Por otra parte, con la finalidad de elaborar las actividades de aprendizaje, además deberás apoyarte de la normativa siguiente:

- 1. Moreno, Fernández Joaquín., (2002). Contabilidad de Sociedades (4ª. Edición). México. Grupo Editorial Patria.
- 2. Instituto Mexicano de Contadores Públicos (2023). Normas de Información Financiera. México. IMCP.1999
- 3. Abraham, Perdomo Moreno., Contabilidad de Sociedades Mercantiles (14va.Ed.). México.
- 4. Resa, García Manuel., (2011). Contabilidad de Sociedades. (Duodécima edición). México., Cengage Learning.
- 5. Morales, Sánchez Ma. Elena (1998). Contabilidad de Sociedades. (Tercera edición). México., Mc Graw Hill Education.
- 6. Aguilar, Lámbarry Hanni Angélica (2016). Contabilidad de Sociedades. (Primera edición). México., Grupo Editorial Patria.
- 7. Pimienta, P. J. H., (2012) Estrategias de enseñanza-aprendizaje. Docencia universitaria basada en competencias. (1ª ed.) México: Pearson Educación.

Este sistema promueve nuevos hábitos de estudio, habilidad en el uso de las herramientas didácticas tecnológicas, organización de tiempos, revisión de materiales electrónicos, búsqueda de fuentes de consulta y bibliografía, investigaciones, etc.

Adicionalmente, debes considerar que, presentando al menos una actividad o examen parcial, la asignatura deberá ser evaluada. Para el examen global, debes tomar en cuenta que los trabajos que hayas presentado, si fuera el caso, no formarán parte de la calificación final.

Es importante que consideres que, con anticipación a la presentación de los exámenes, deberás cumplir con el desarrollo y entrega de las actividades, según correspondan al parcial en curso y que la fecha límite para la recepción de ésta será el 26 de noviembre de 2023 a las 23:00 horas.

Quedamos a tus órdenes, estaremos al pendiente de ti.

Para la realización de tus actividades deberás cuidar tu **ortografía** y usar **fuentes oficiales** como: libros, revistas, artículos, etcétera. Recuerda hacer la cita en formato APA, ya que, si no lo haces incurrirás en plagio. [https://www.revista.unam.mx/wp](https://www.revista.unam.mx/wp-content/uploads/3_Normas-APA-7-ed-2019-11-6.pdf)[content/uploads/3\\_Normas-APA-7-ed-2019-11-6.pdf](https://www.revista.unam.mx/wp-content/uploads/3_Normas-APA-7-ed-2019-11-6.pdf) .

## ACTIVIDADES POR REALIZAR DURANTE EL SEMESTRE

Estimado alumno, para facilitar el aprendizaje de esta asignatura, en la sección de recursos de tu plataforma encontrarás un archivo llamado Videoclases, que contiene los vínculos a videos que tu profesor ha grabado para ti.

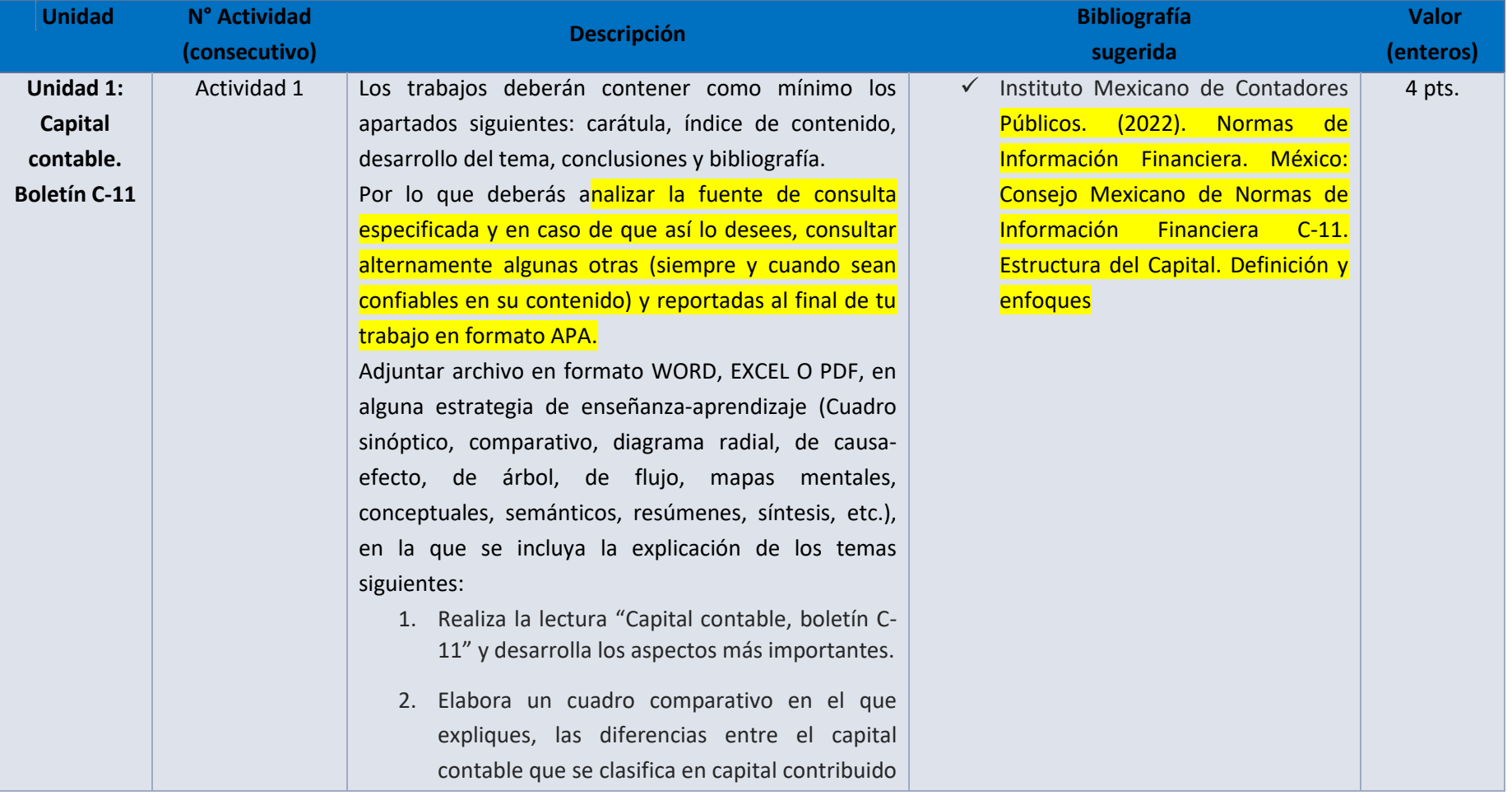

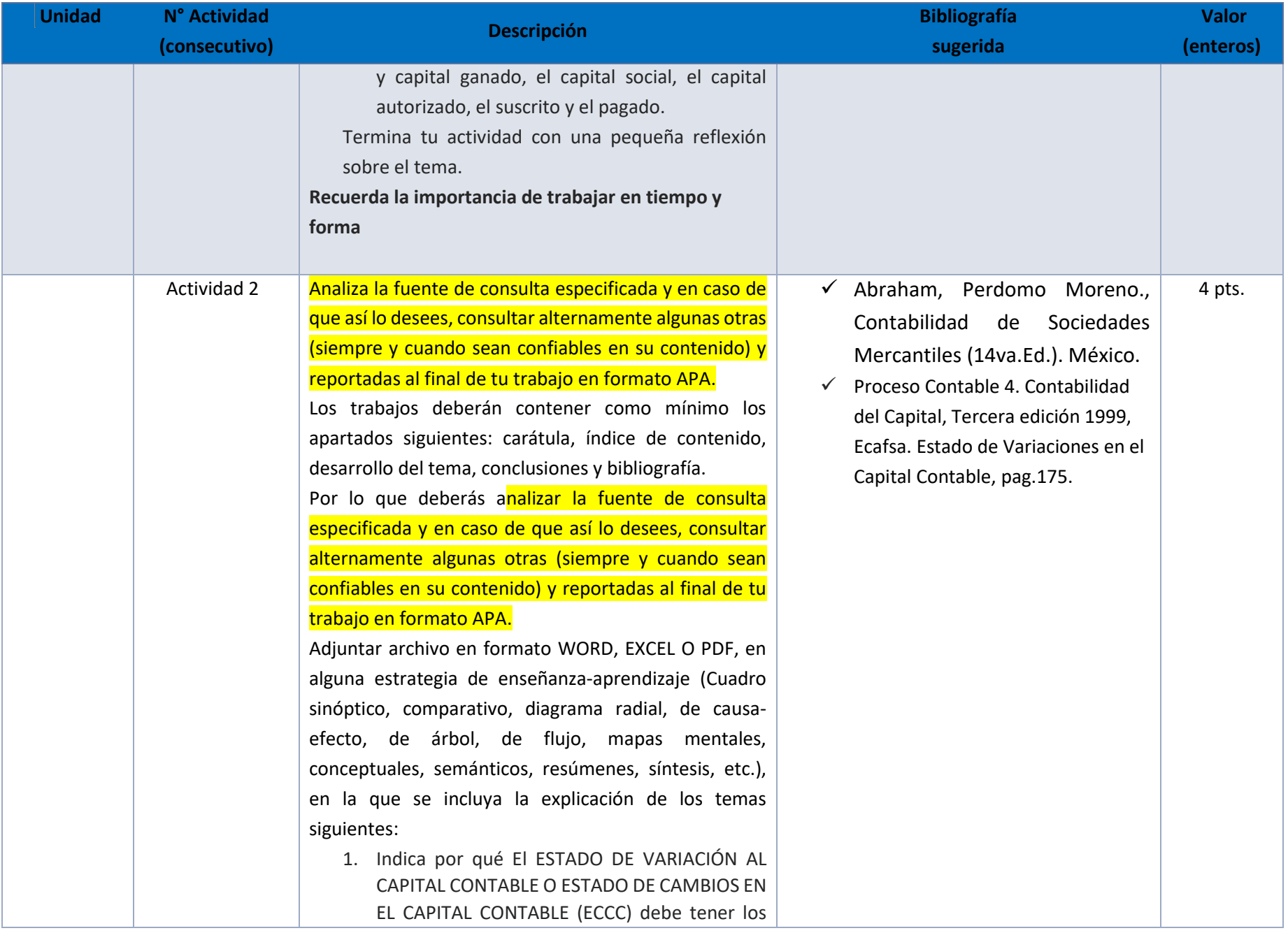

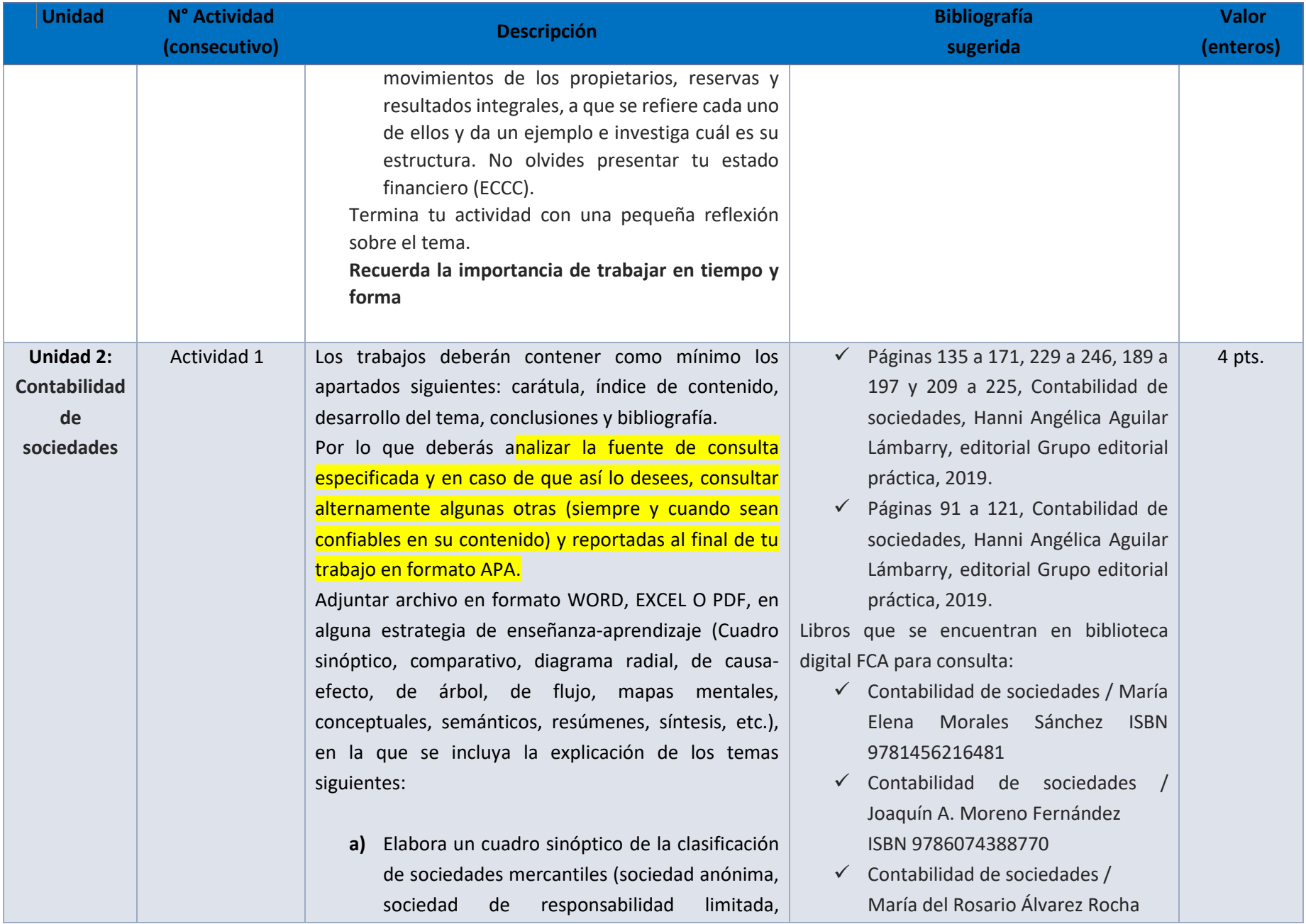

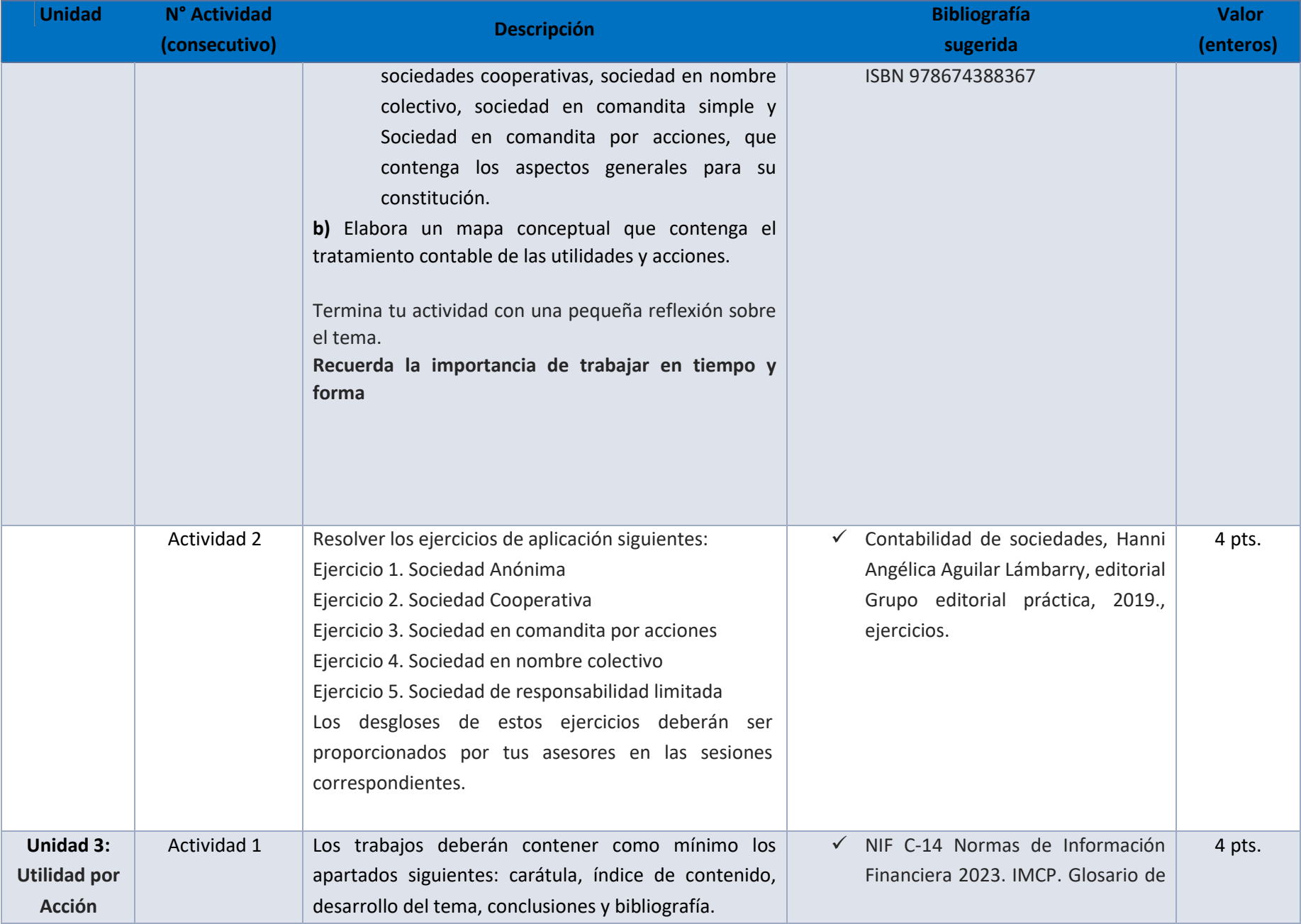

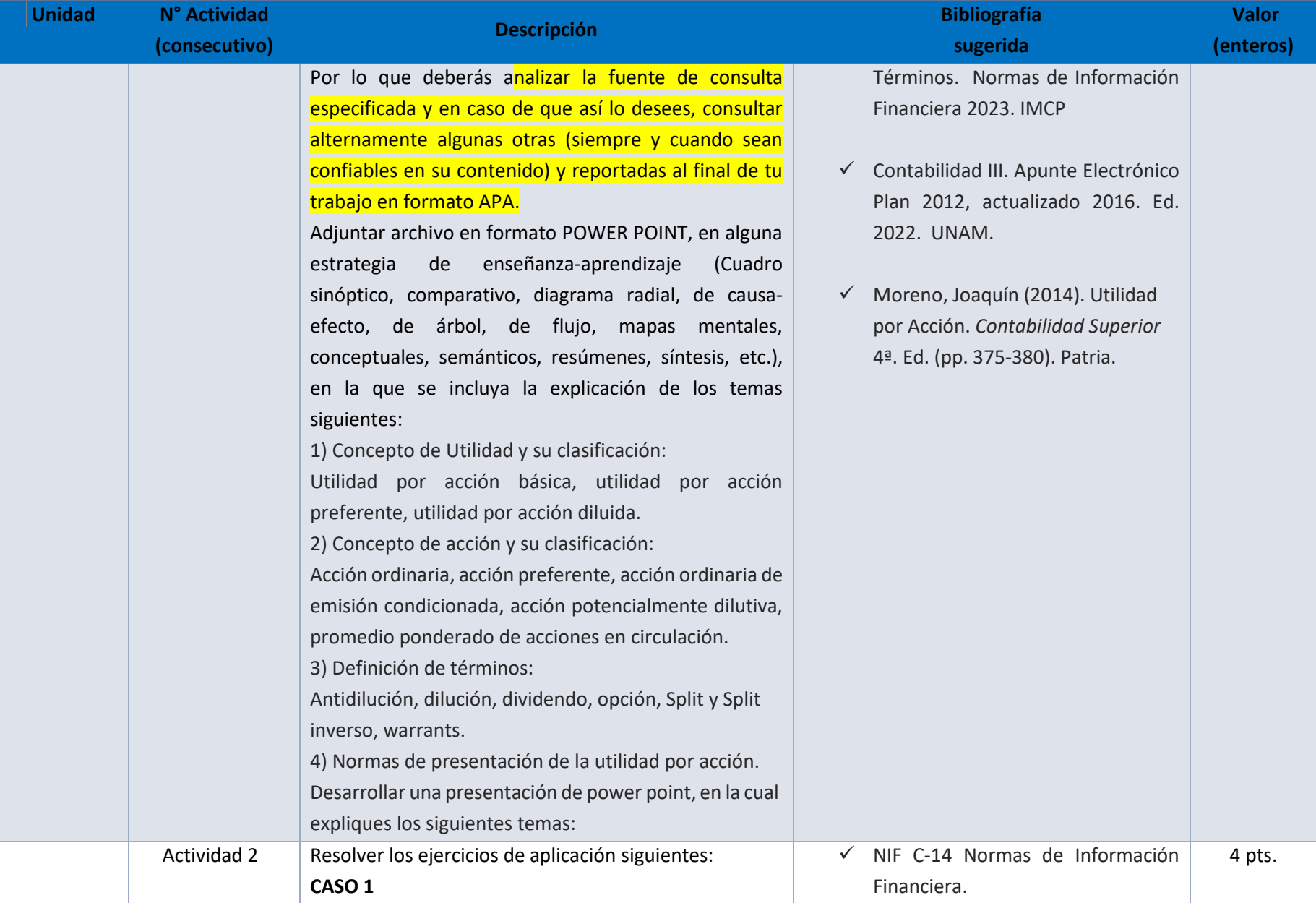

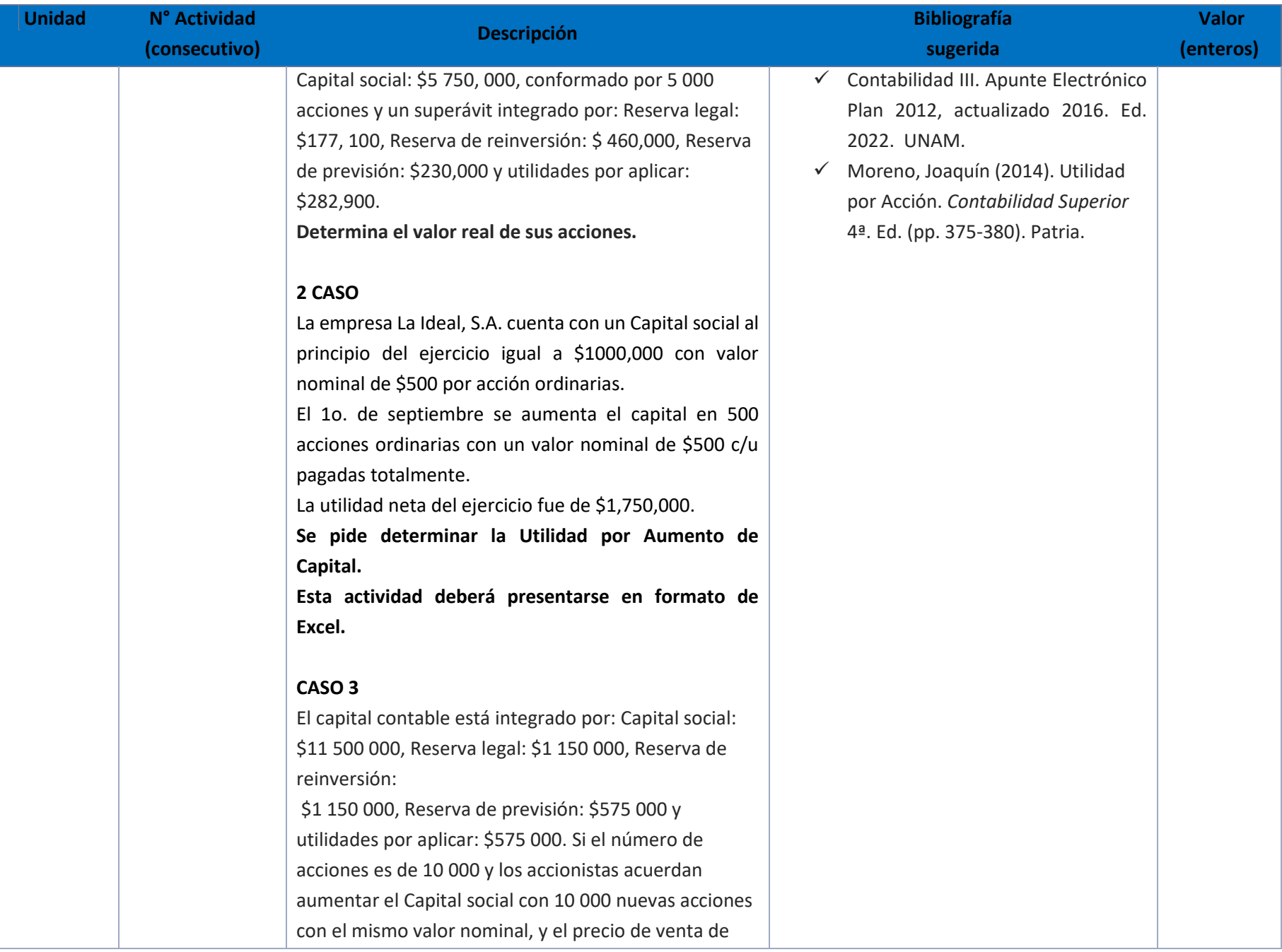

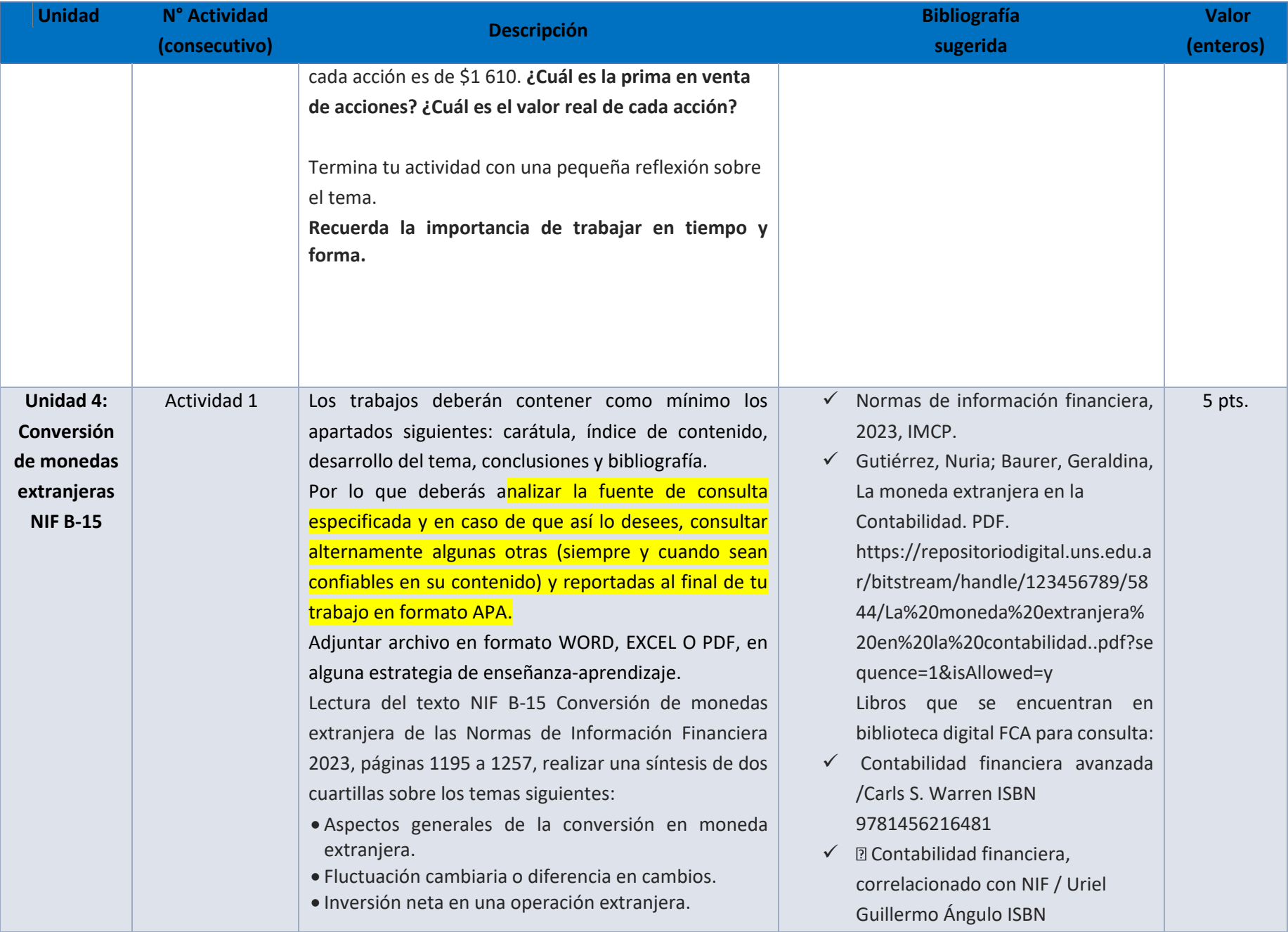

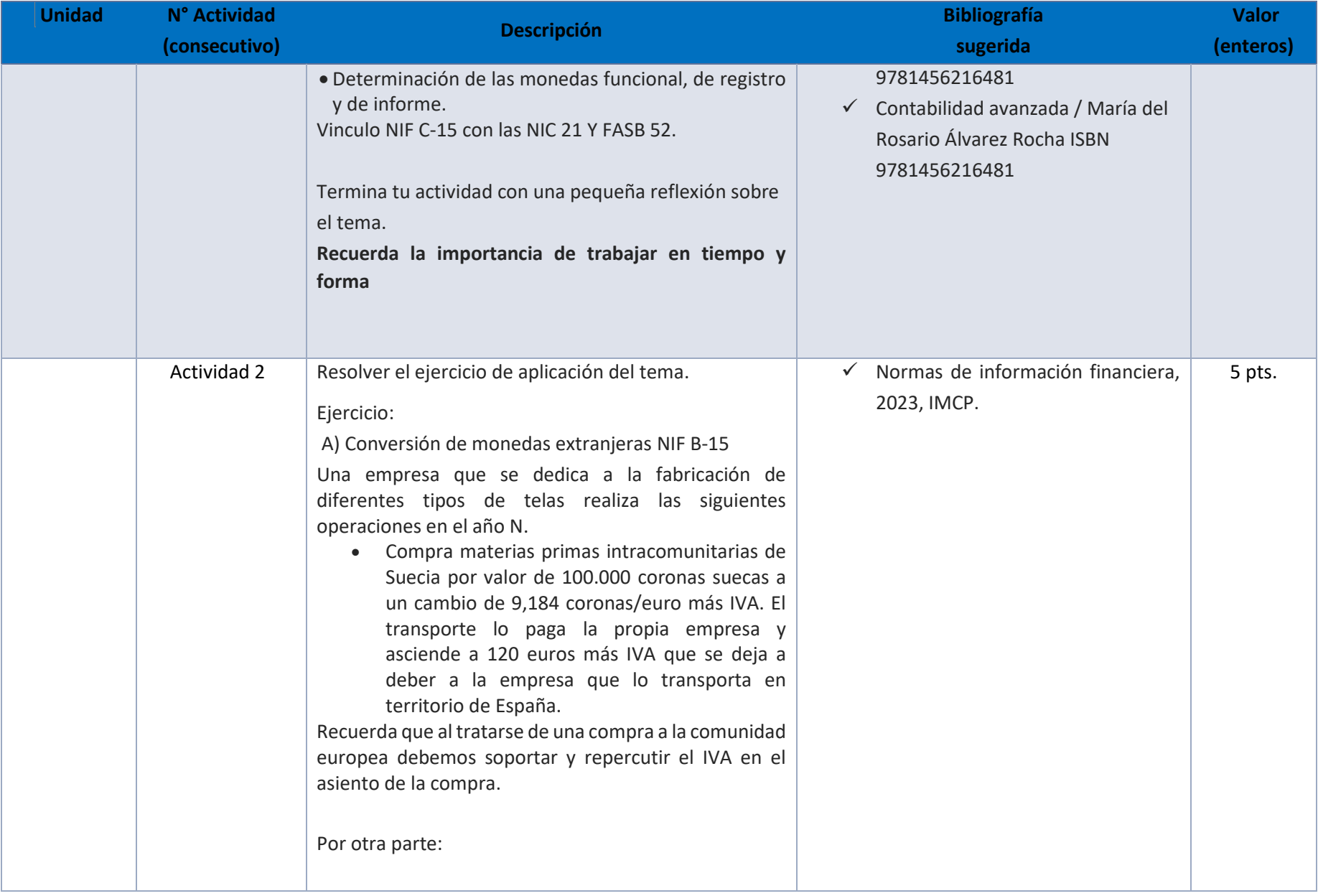

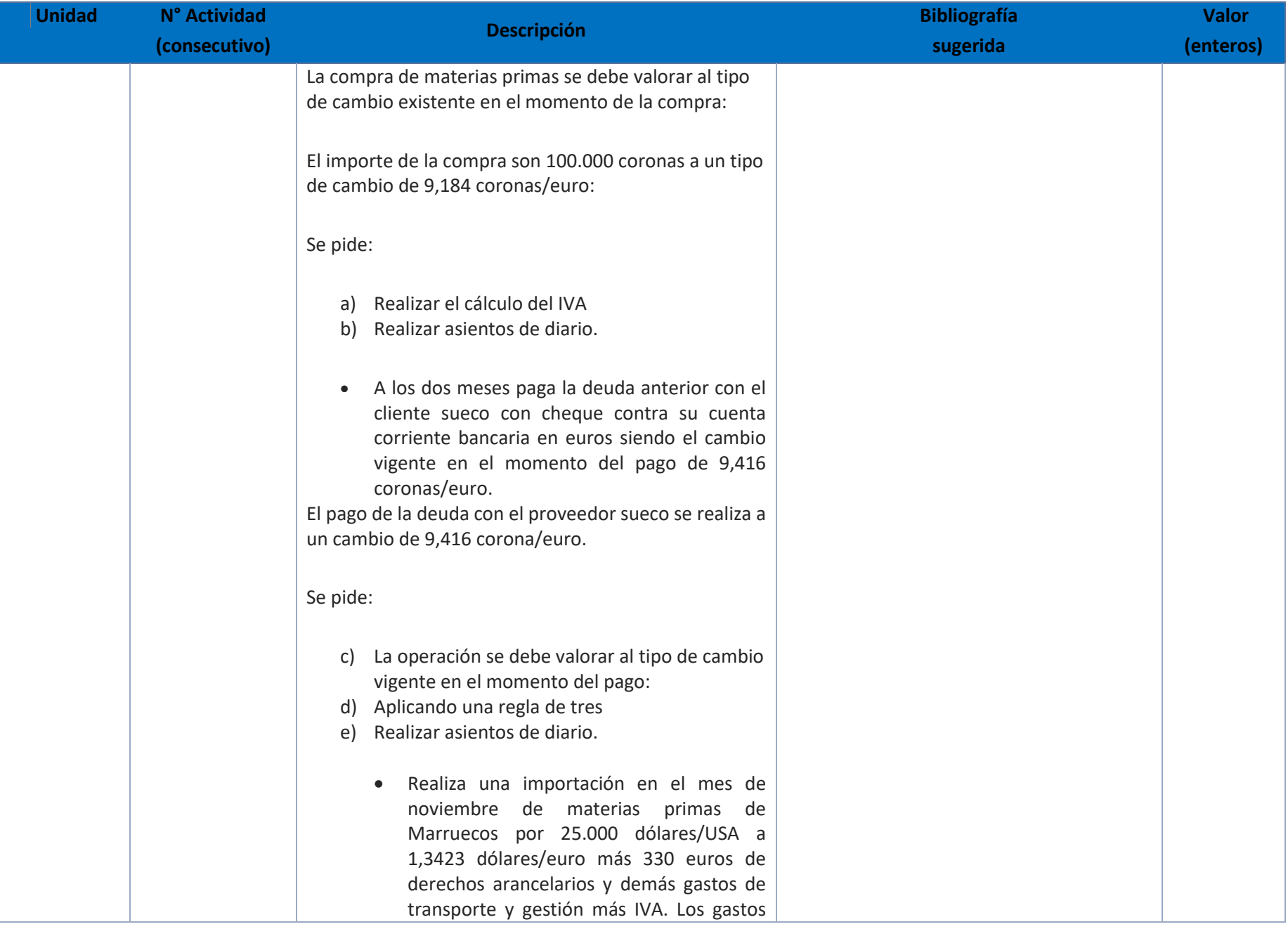

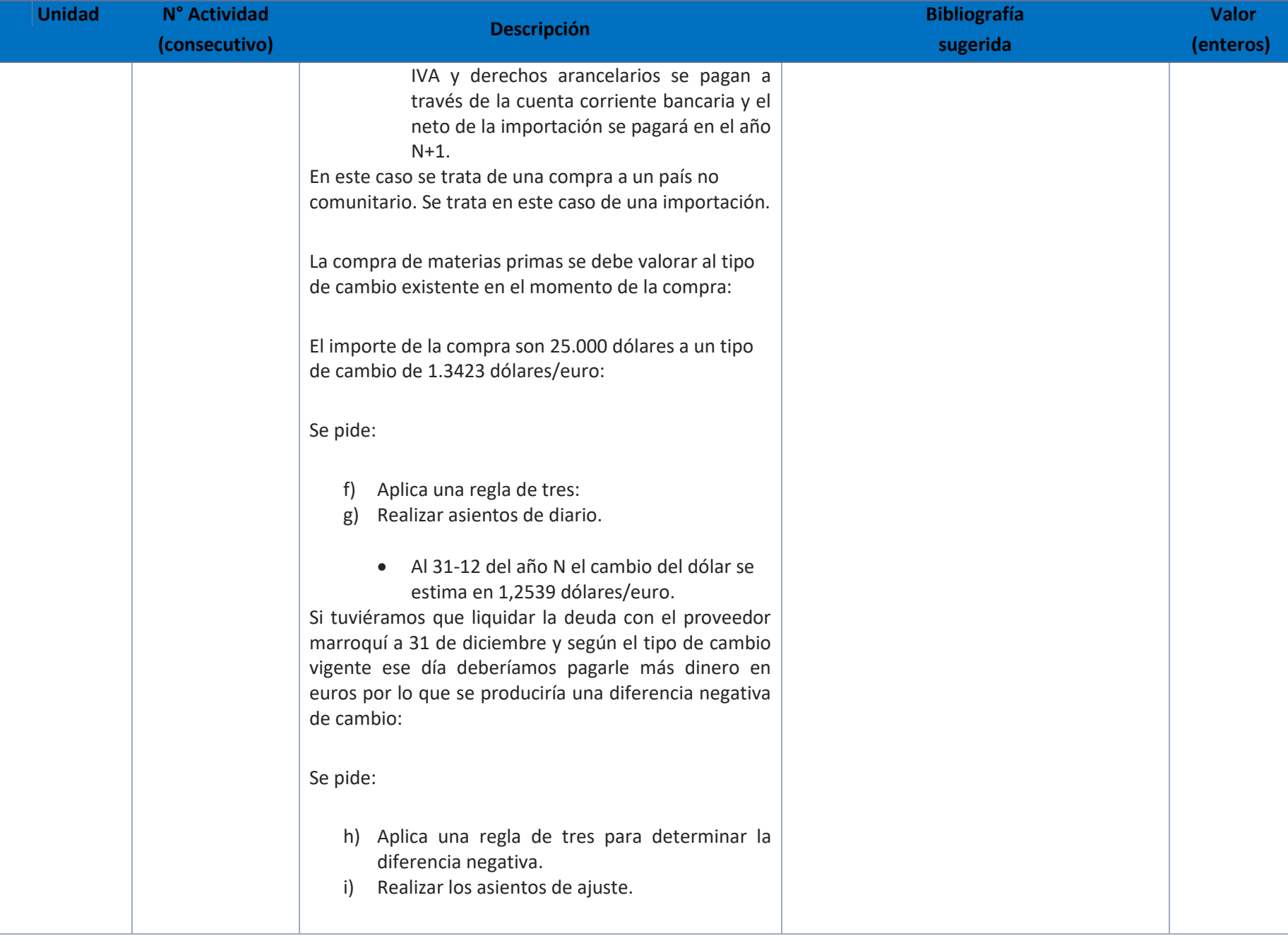

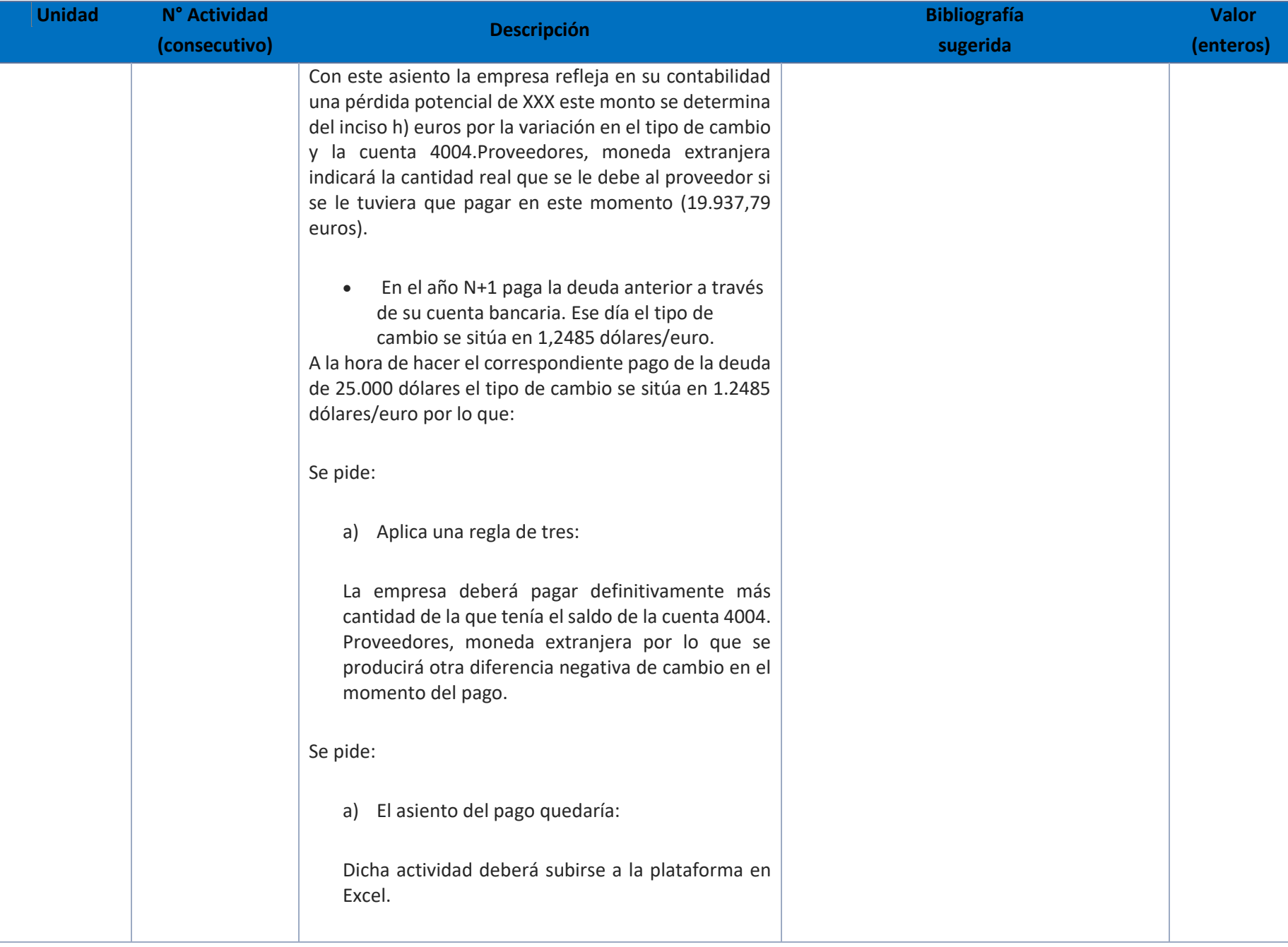

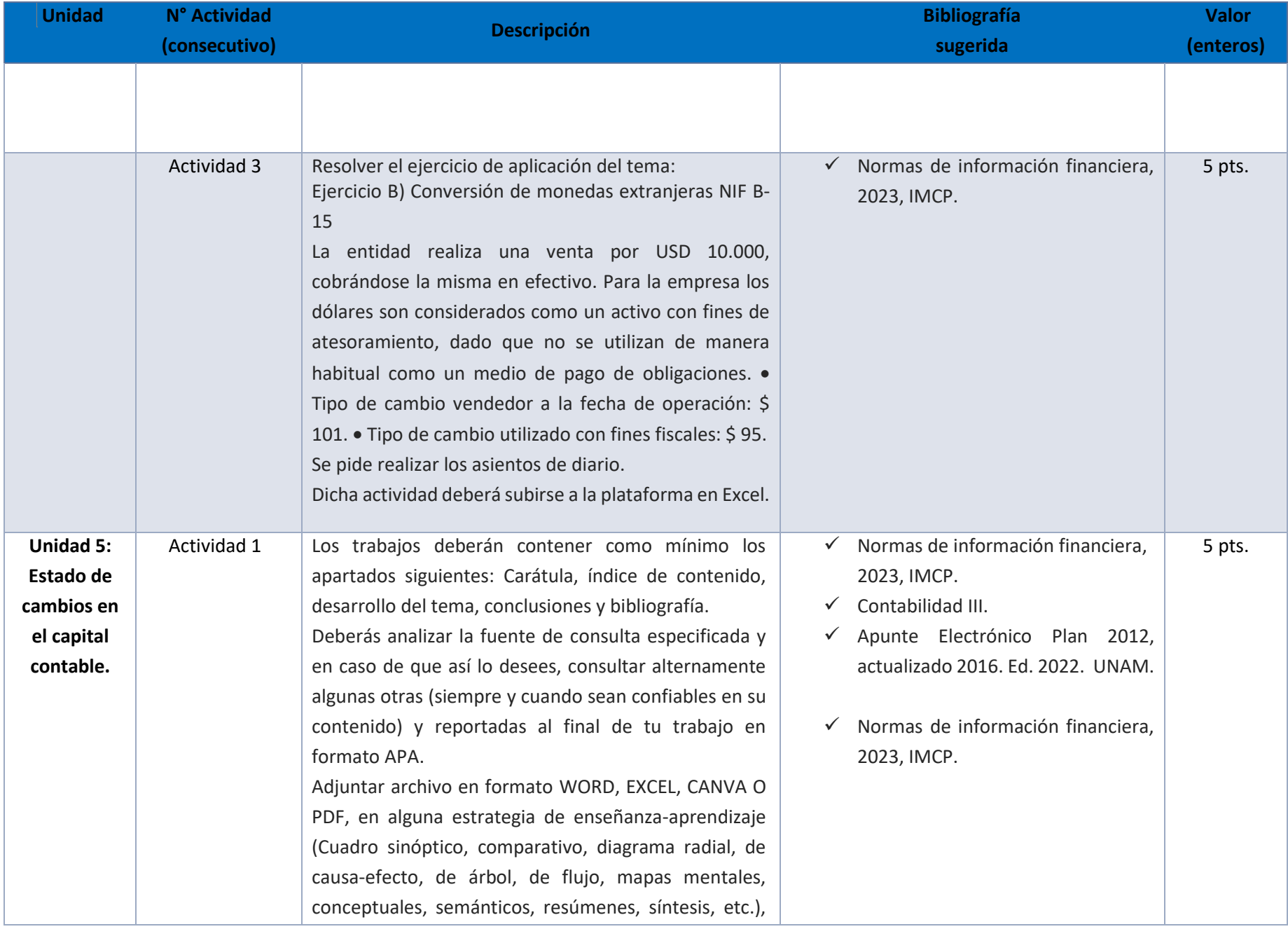

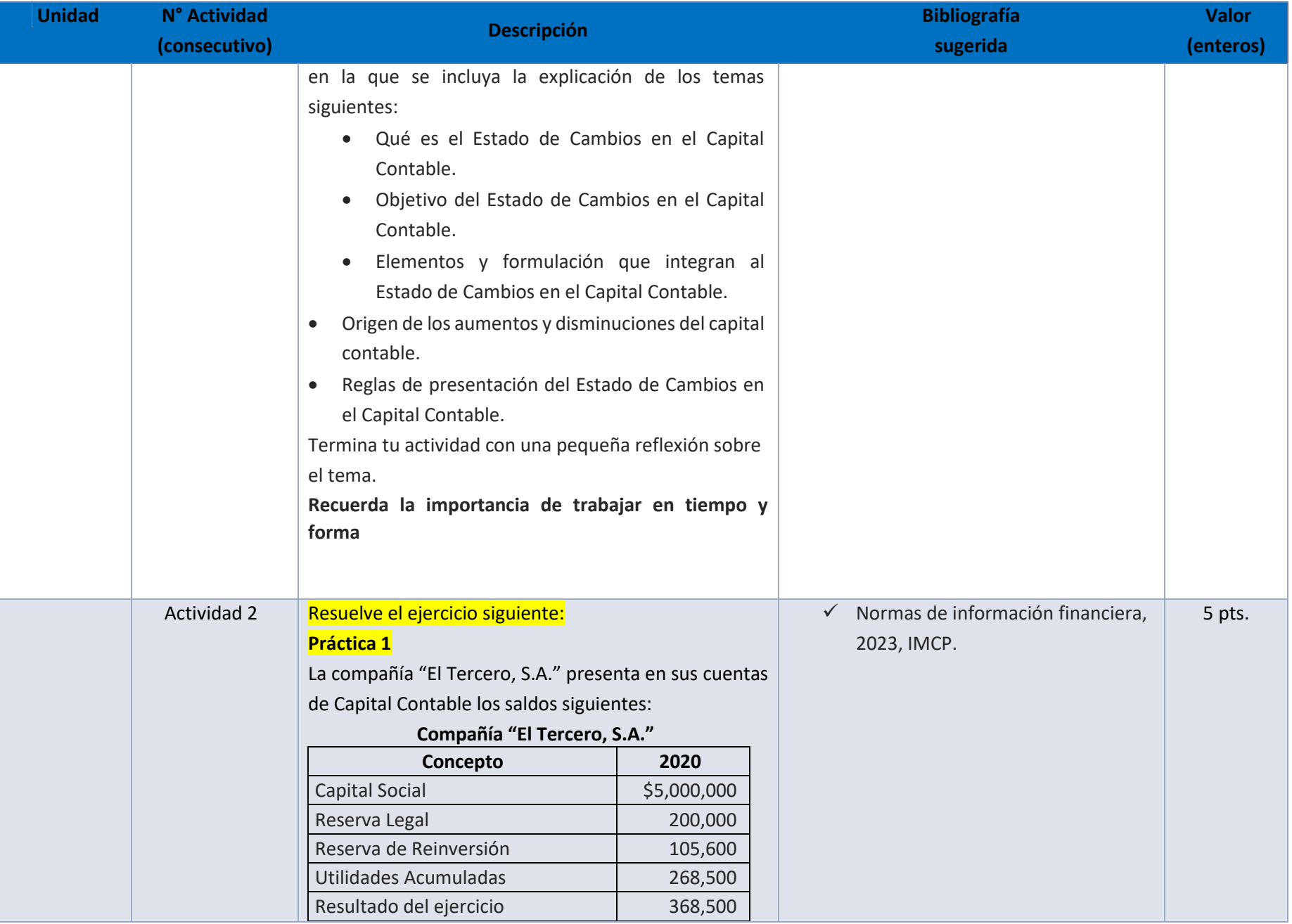

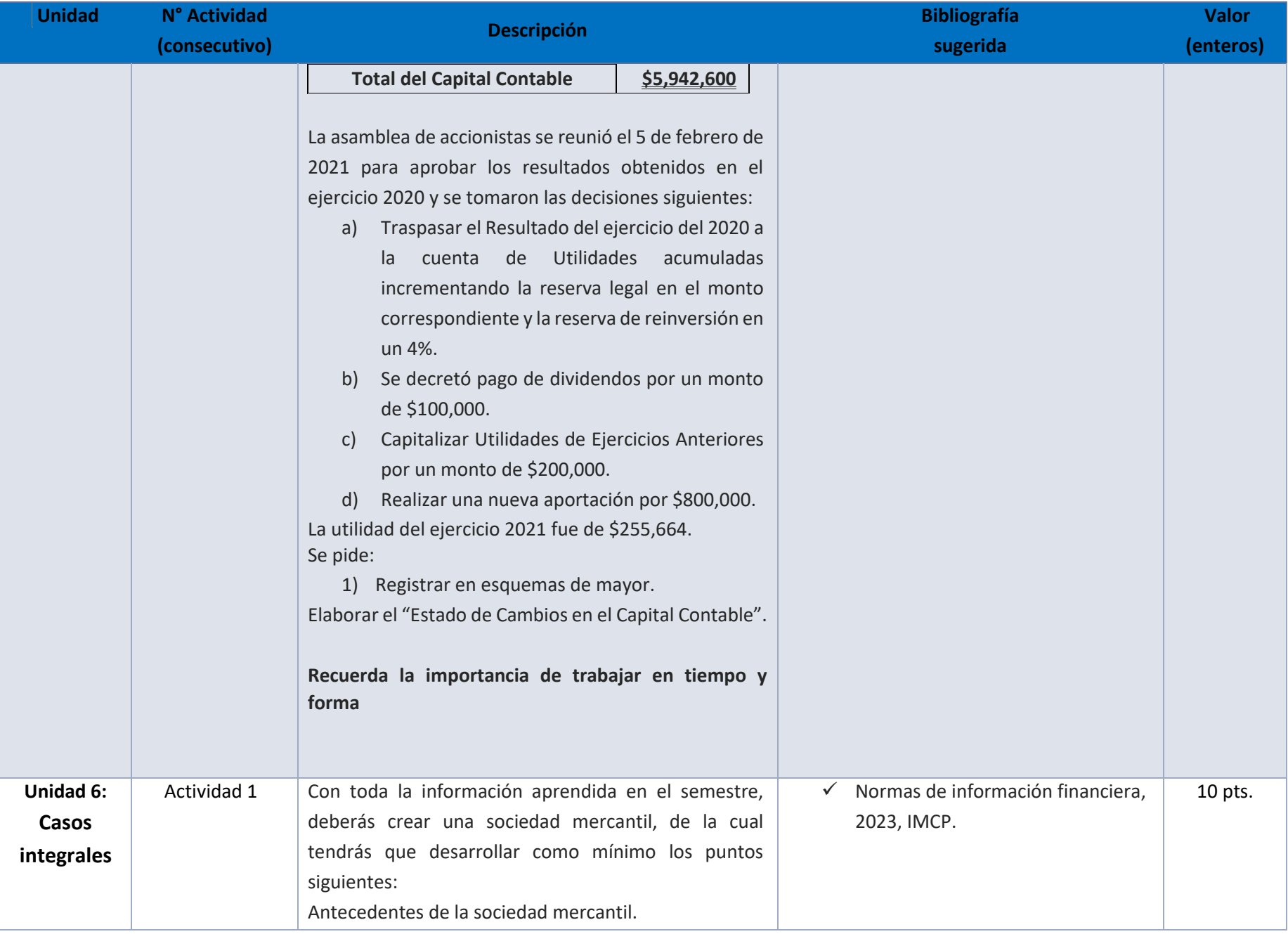

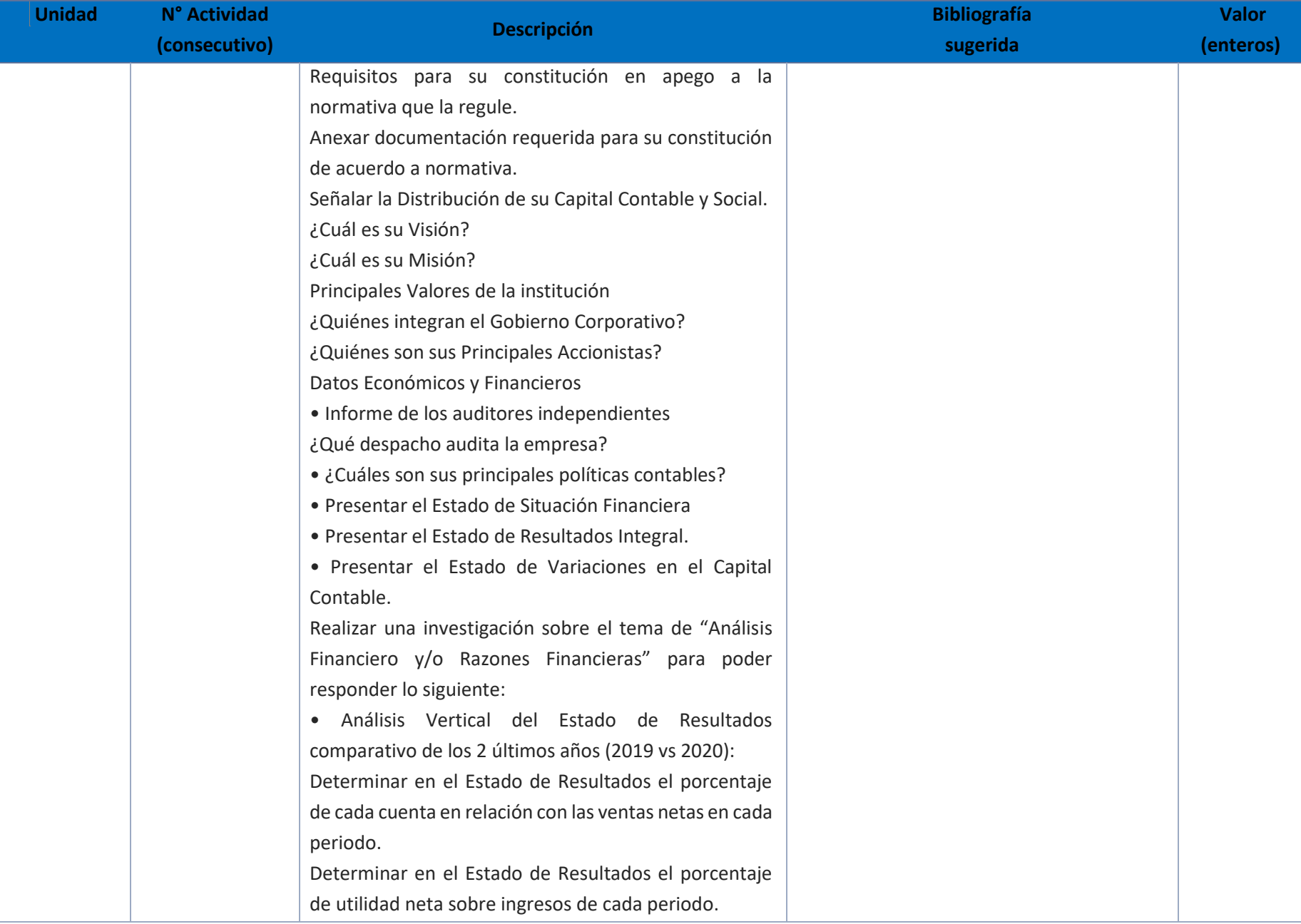

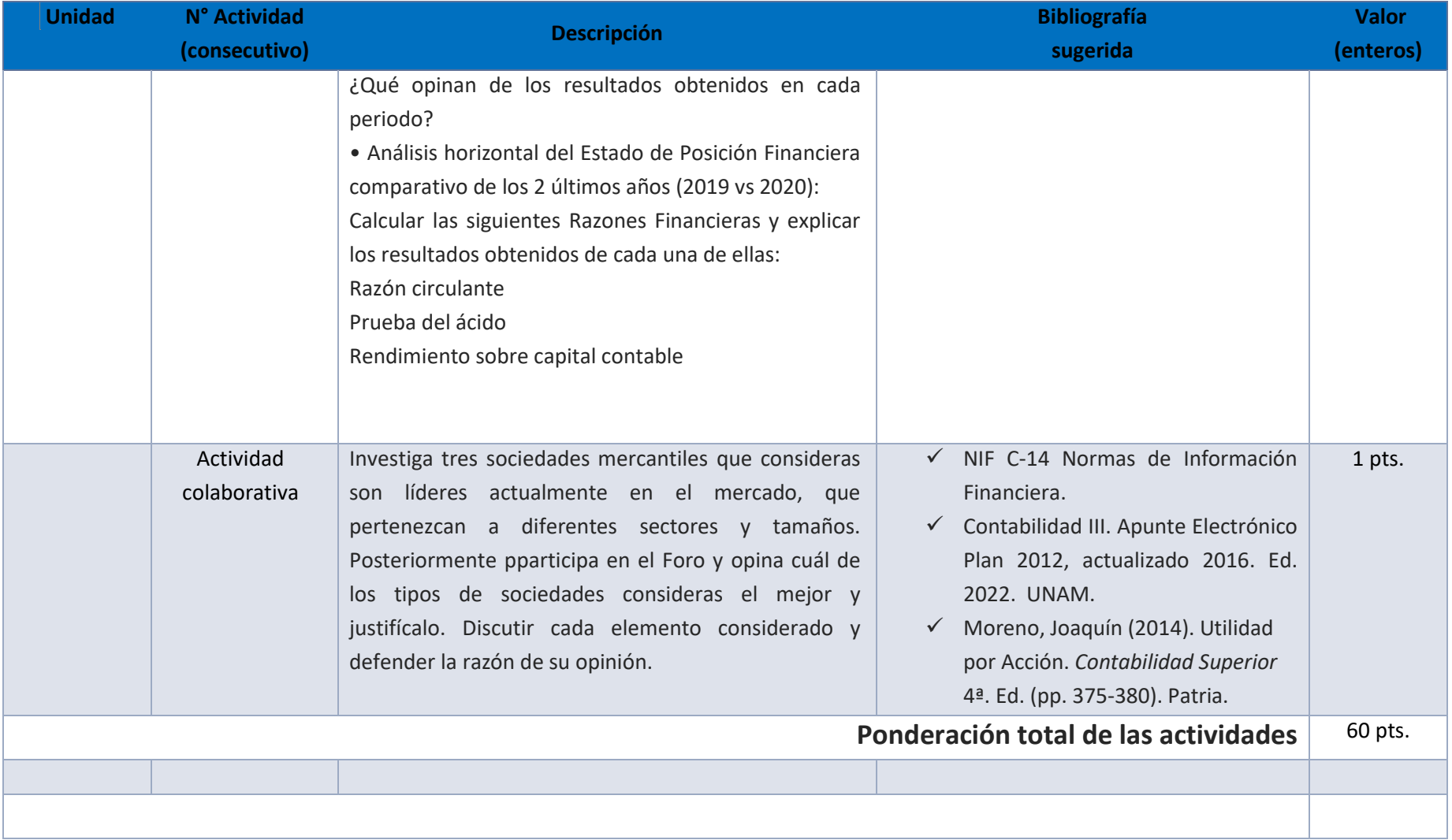

## EXÁMENES

De acuerdo con los lineamientos del modelo educativo, tienes tres períodos a lo largo del semestre para presentar tus exámenes parciales (consulta las fechas en el calendario de inscripción a parciales y globales en el Portal SUAyED), tú decides el período en el que los realizarás. Si tu asignatura es optativa, deberás consultar los períodos y número de exámenes con tu asesor.

Para esta asignatura están programados de la siguiente manera:

**Parciales:** 

Deberás entregar las actividades de aprendizaje de las unidades implicadas en cada parcial, **antes de que inicie el periodo de aplicación**. Es importante que te inscribas en cada periodo y cumplas con los lineamientos para su presentación.

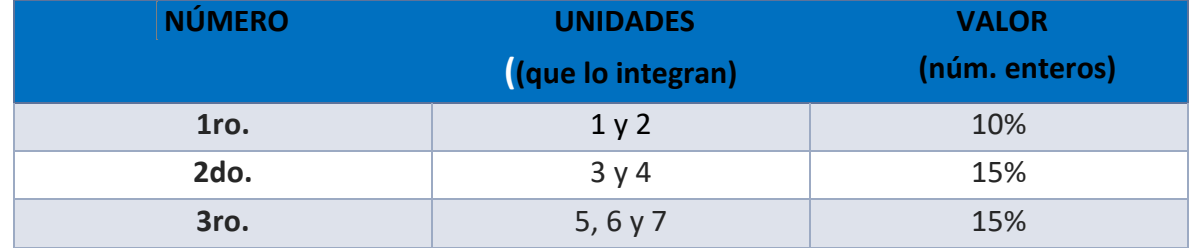

#### **Global**. **Examen único**

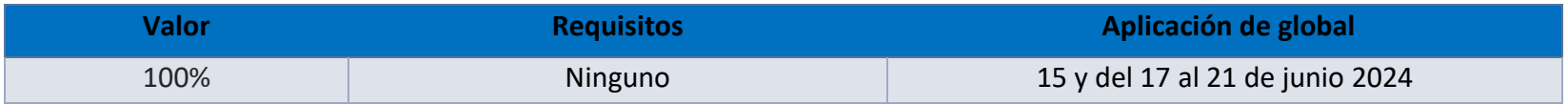

## **Porcentajes de evaluación:**

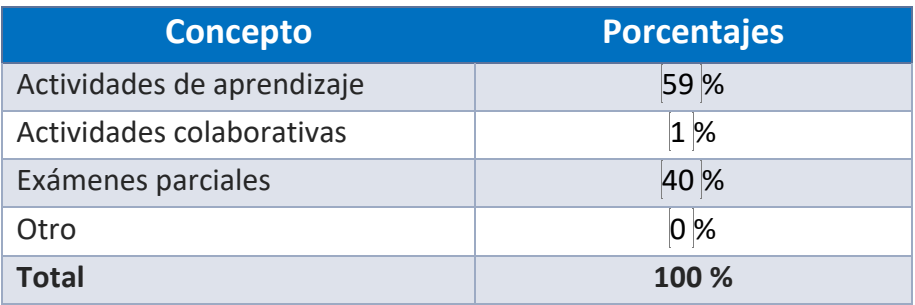

## **Escala de evaluación:**

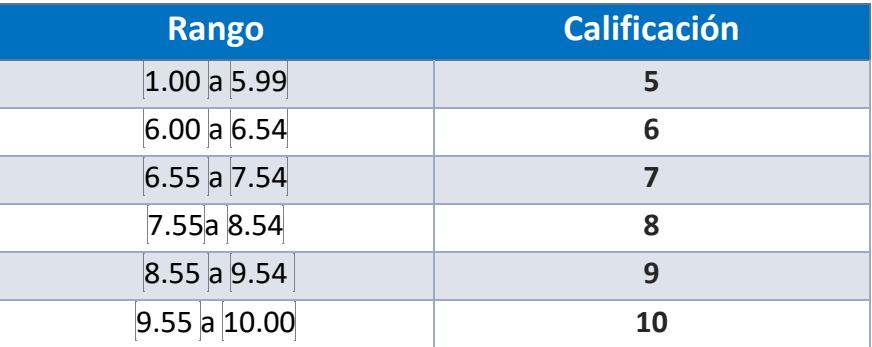

## FUNCIONES DEL ASESOR

Por ser una modalidad abierta, tu asesor:

- 1. Será tu apoyo y guía de manera presencial para la resolución de dudas y desarrollo de las actividades; así mismo, por la mensajería de la plataforma educativa para dudas concretas.
- 2. Calificará y retroalimentará tus actividades de aprendizaje en plataforma educativa en un lapso no mayor a diez días hábiles después de la entrega.
- 3. Te recomendará recursos didácticos adicionales para ampliar tu conocimiento. No es su obligación facilitarte: copias, archivos digitales o proporcionarte ligas directas de la BIDI.
- 4. Enviará tu calificación al finalizar el semestre de manera personalizada.

## DATOS DEL ASESOR O GRUPO DE ASESORES

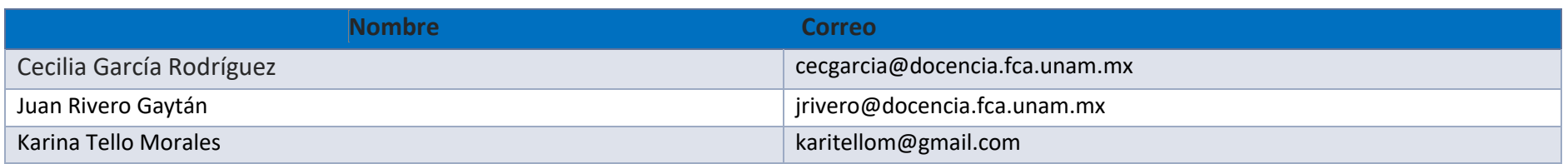

**Enseñar no es transferir conocimiento, sino crear las posibilidades para su propia producción o construcción. Paulo Freire**